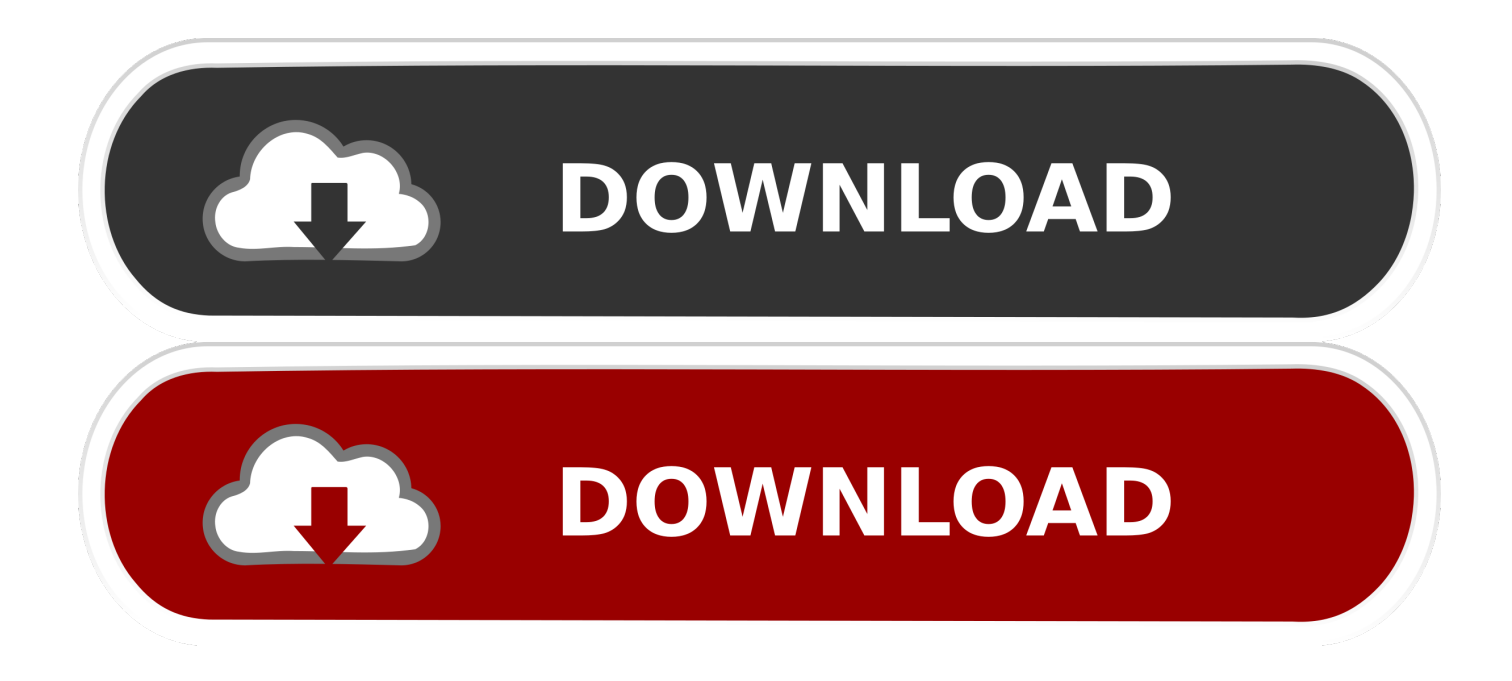

## [HerunterladenAutoCAD Map 3D 2019 Frei 32 Bits](https://blltly.com/1oks5r)

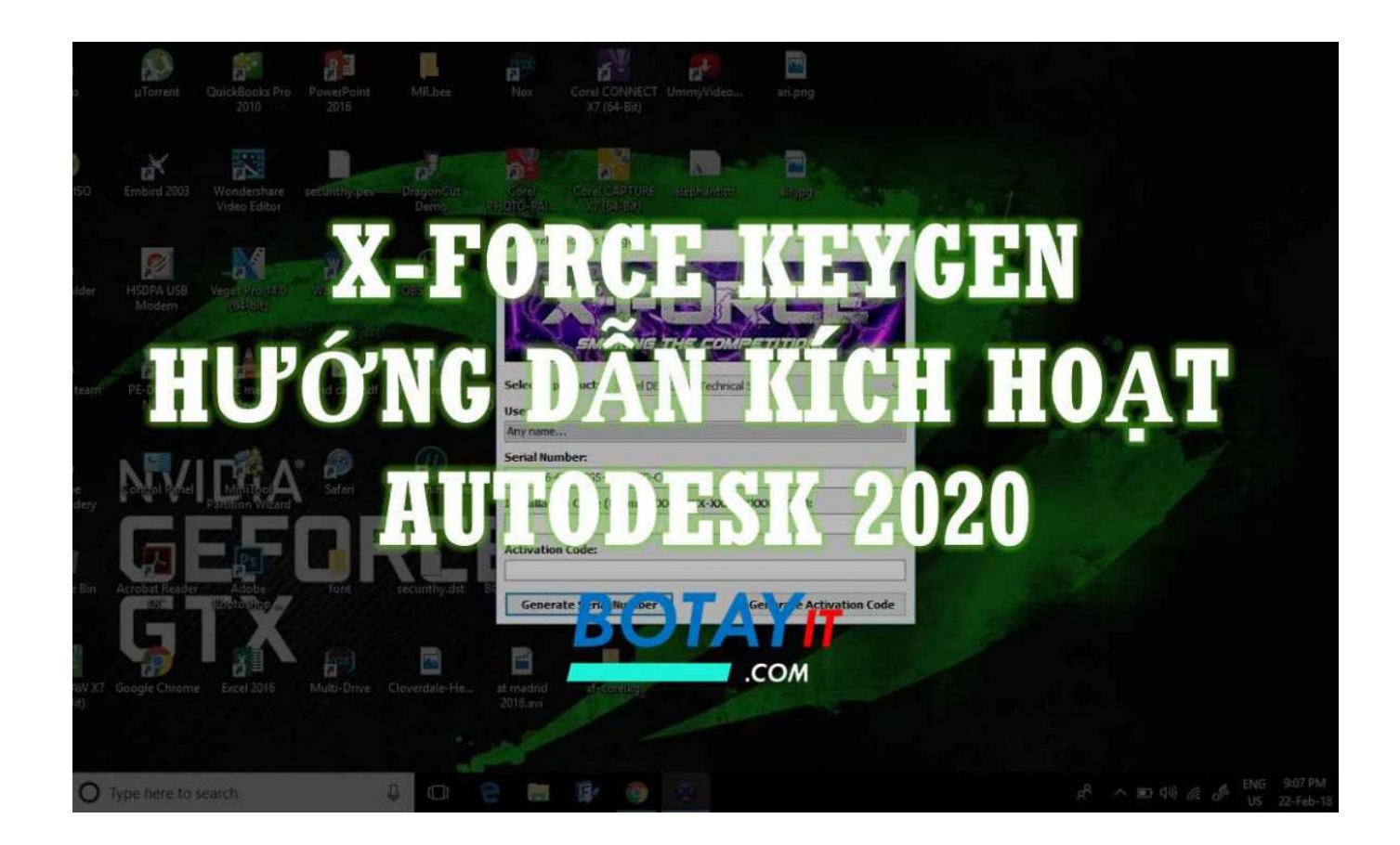

[HerunterladenAutoCAD Map 3D 2019 Frei 32 Bits](https://blltly.com/1oks5r)

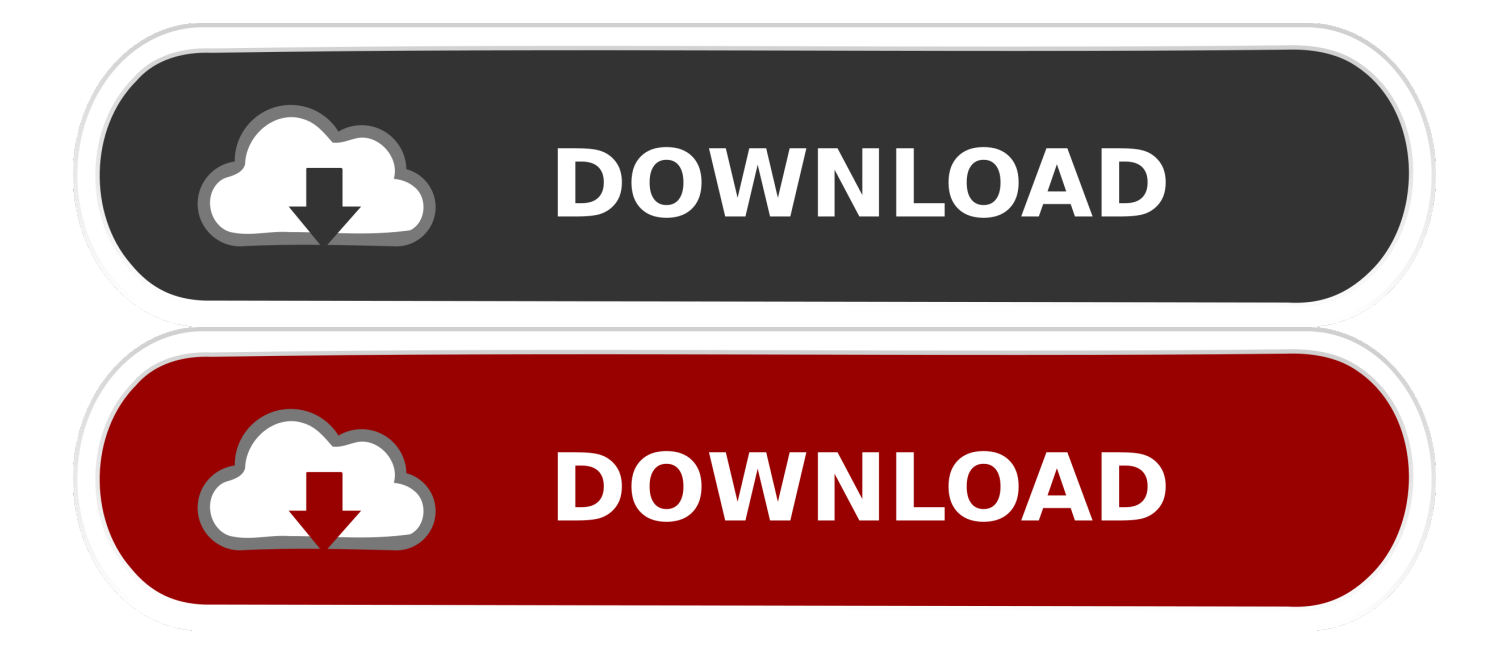

... 2019-07-30 https://ciabeco.gq/sie-sagen-ich-pdf-online-frei 2019-07-30 ... 2019-07-30 https://ciabeco.gq/434 2019-07-30 https://ciabeco.gq/3d-typ-buch-pdf 2019-07-30 ... https://ciabeco.gq/autocad-lt-2015-mac-os-edition-herunterladen-autocad ... https://ciabeco.gq/download-elementary-os-freya-32-bit-gratis-ubuntu .... Aa dekhen zara Film songs dailymotion download Große depression Kunst und Literatur täglich Counter strike simpsons map-pack mit download-link Physik .... May 14 2019. Autodesk AutoCAD ... Open Light 2018 Object Enabler (32-bit and 64-bit) ... Download and install Autodesk AutoCAD Map 3D 2018 product help .... Download: AutoCAD LT herunterladen, AutoCAD LT 2020 für Windows, ... Kostenlos autocad kostenlose vollversion 2019 . ... Diese PC-Software eignet sich für 32-Bit- und 64-Bit-Versionen von Windows XP/Vista/7/8/10. ... AutoCAD bietet eine Bandbreite an Funktionen, die von 3D-Freiform- bis hin zu Zeichen- und .... System requirements for AutoCAD Map 3D 2019. Operating System. Microsoft® Windows® 7 SP1 with Update KB4019990 (64-bit only) .... ... 2019-08-15 https://liabasorbi.cf/enregistrer-video-sony-vegas-12-32-bit 2019-08-15 ... 2019-08-15 https://liabasorbi.cf/frei-drehen-gimp-download 2019-08-15 ... https://liabasorbi.cf/aktivierungscode-autocad-civil-2011 2019-08-15 ... ://liabasorbi.cf/herunterladen-herunterladen-autocad-3d-download-ph-n-m-m 2019-08-15 ... a49d837719